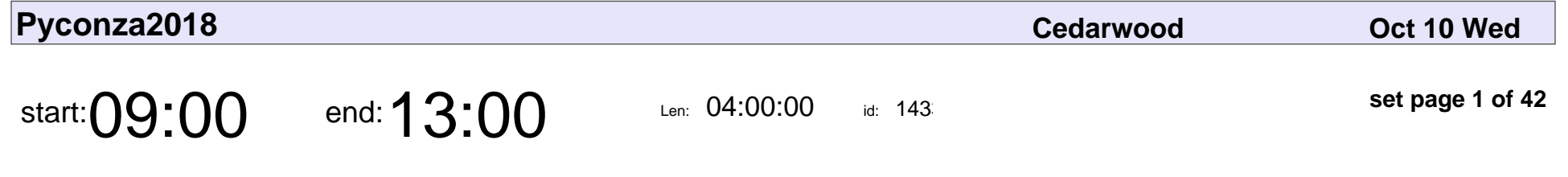

Introduction to Python for Data Science, Part 1

Andrew Collier

Introduction to Python for Data Science, Part 1

## Andrew Collier

Veyepar: TalkSigns.rfxml

**Pyconza2018**

**set page 1 of 42**

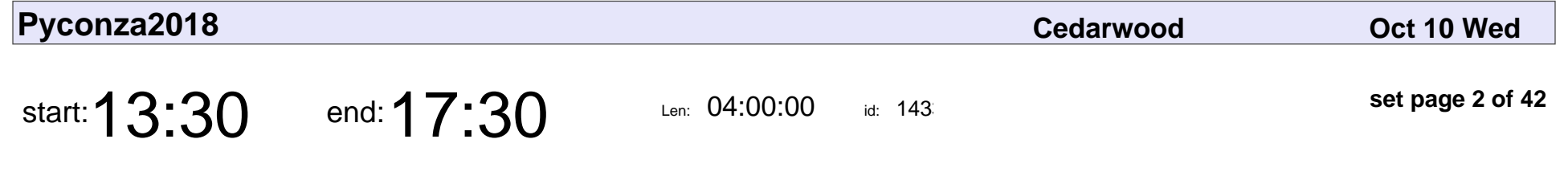

Introduction to Python for Data Science, Part 2

Andrew Collier

Introduction to Python for Data Science, Part 2

## Andrew Collier

Veyepar: TalkSigns.rfxml

**Pyconza2018**

**set page 2 of 42**

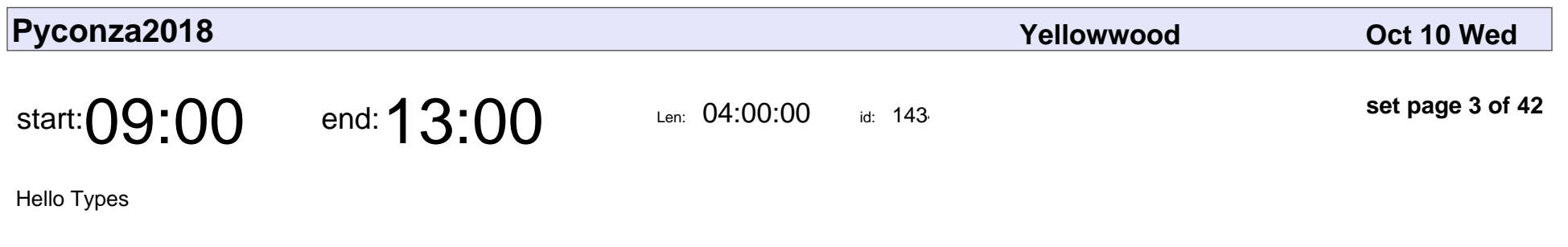

Sheena O'Connell

# Hello Types Sheena O'Connell

Veyepar: TalkSigns.rfxml

**Pyconza2018**

**set page 3 of 42**

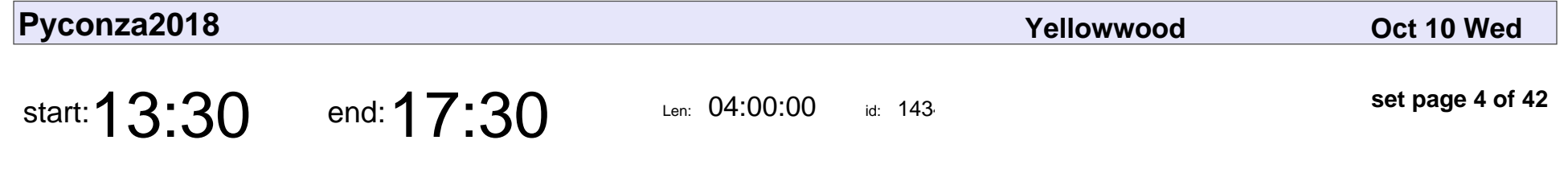

Building Web Mapping Applications using GeoDjango and other FOSS GIS

Christian Christelis

Building Web Mapping Applications using GeoDjango and other FOSS GIS

### Christian Christelis

Veyepar: TalkSigns.rfxml

**Pyconza2018**

**set page 4 of 42**

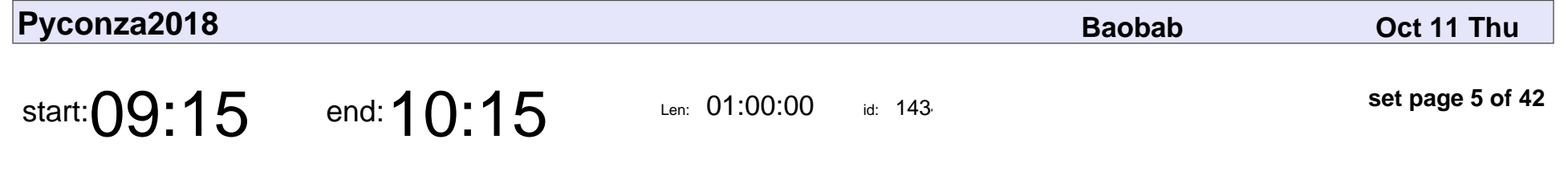

Distributed microservices in the real world

Imraan Parker

Distributed microservices in the real world

## Imraan Parker

Veyepar: TalkSigns.rfxml

**Pyconza2018**

**set page 5 of 42**

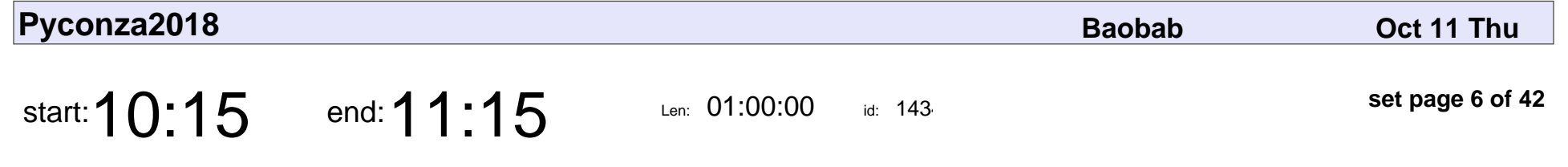

Python as a tool for e-health systems

Diana Pholo

Python as a tool for e-health systems

# Diana Pholo

Veyepar: TalkSigns.rfxml

**Pyconza2018**

**set page 6 of 42**

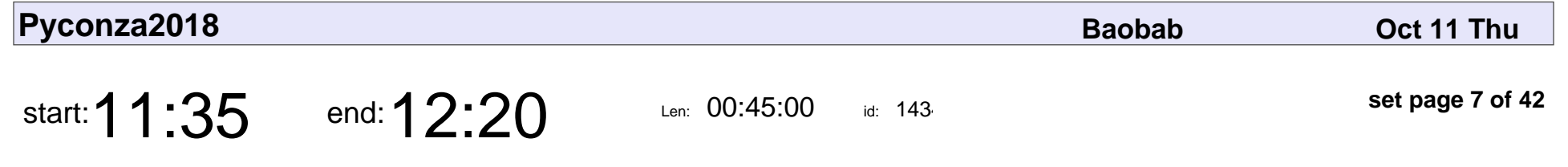

Reproducible Data Science with Docker

Richard Ackon

Reproducible Data Science with Docker

## Richard Ackon

Veyepar: TalkSigns.rfxml

**Pyconza2018**

**set page 7 of 42**

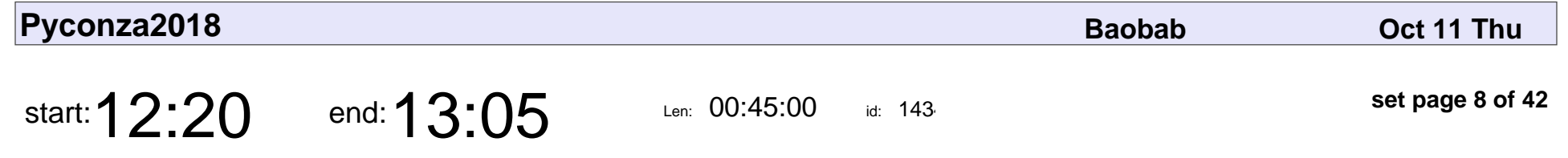

From Idea to Product: Customer Profiling in Apache Zeppelin with PySpark

Sarah Sprich

From Idea to Product: Customer Profiling in Apache Zeppelin with PySpark

# Sarah Sprich

Veyepar: TalkSigns.rfxml

**Pyconza2018**

**set page 8 of 42**

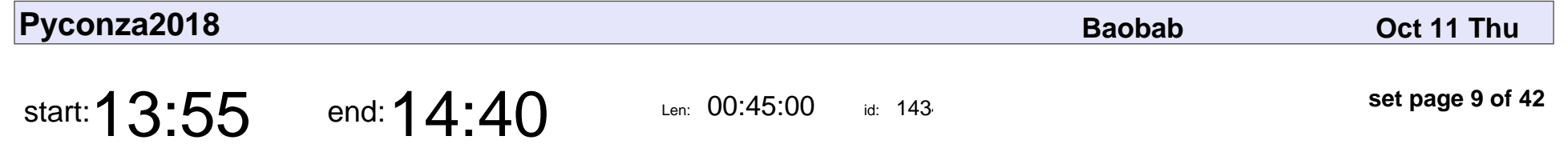

Jupyter Notebooks for Data Science

Ari Ramkilowan

Jupyter Notebooks for Data Science

## Ari Ramkilowan

Veyepar: TalkSigns.rfxml

**Pyconza2018**

**set page 9 of 42**

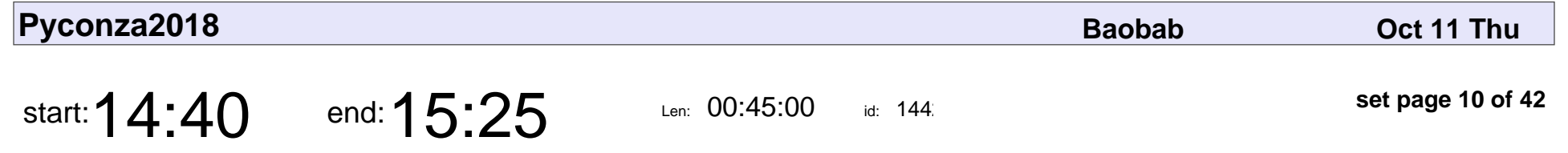

Teach kids (7-17) to code with python & CoderDojo

David Campey

Teach kids (7-17) to code with python & CoderDojo

# David Campey

Veyepar: TalkSigns.rfxml

**set page 10 of 42**

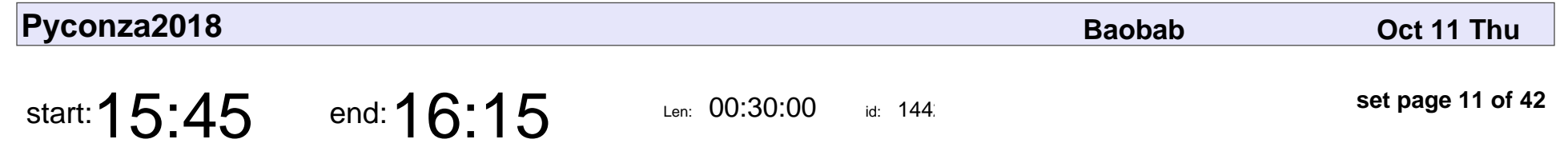

Thursday Lightning Talks

Adrianna Pi■ska

### Thursday Lightning Talks

## Adrianna Pi■ska

Veyepar: TalkSigns.rfxml

**set page 11 of 42**

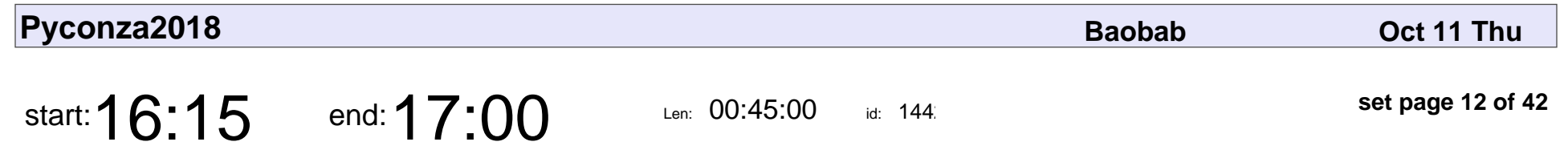

Python on Azure

Toros Gökkurt

# Python on Azure Toros Gökkurt

Veyepar: TalkSigns.rfxml

**set page 12 of 42**

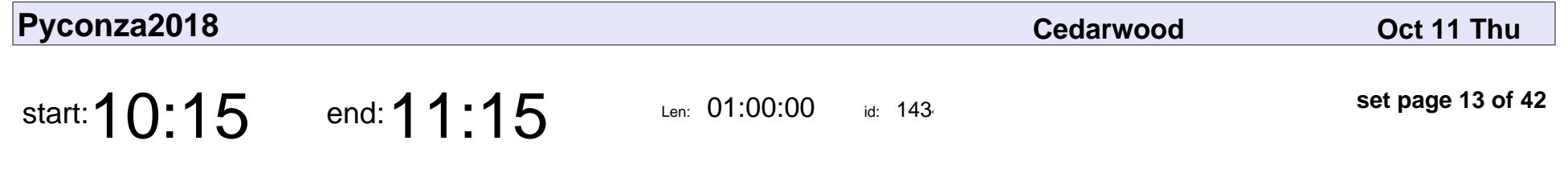

Playing with Python's internals

Alex Hall

#### Playing with Python's internals

# Alex Hall

Veyepar: TalkSigns.rfxml

**Pyconza2018**

**set page 13 of 42**

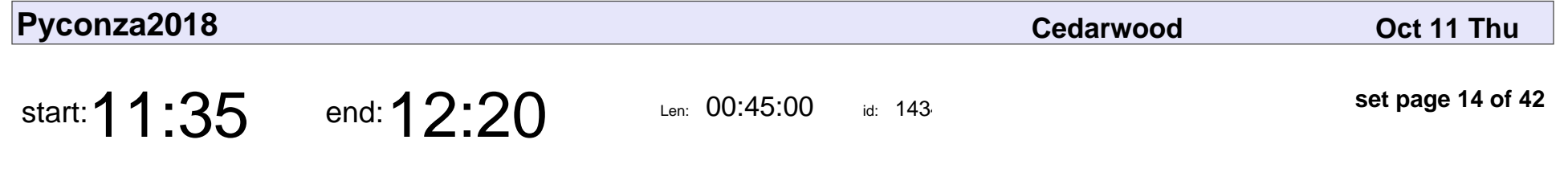

The Developer's Guide to Data Science

Helge Reikeras

The Developer's Guide to Data Science

# Helge Reikeras

Veyepar: TalkSigns.rfxml

**Pyconza2018**

**set page 14 of 42**

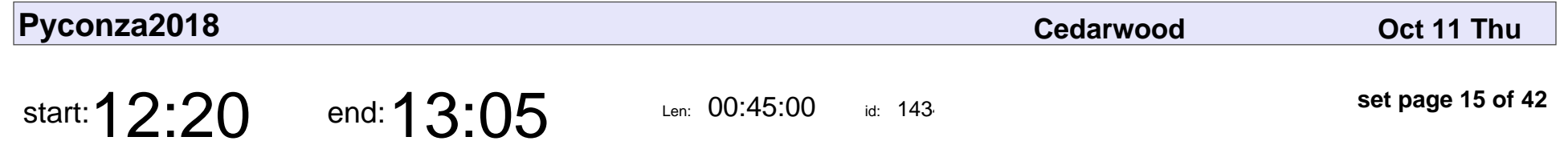

An introduction to concurrent programming with asyncio

Bruce Merry

An introduction to concurrent programming with asyncio

# Bruce Merry

Veyepar: TalkSigns.rfxml

**Pyconza2018**

**set page 15 of 42**

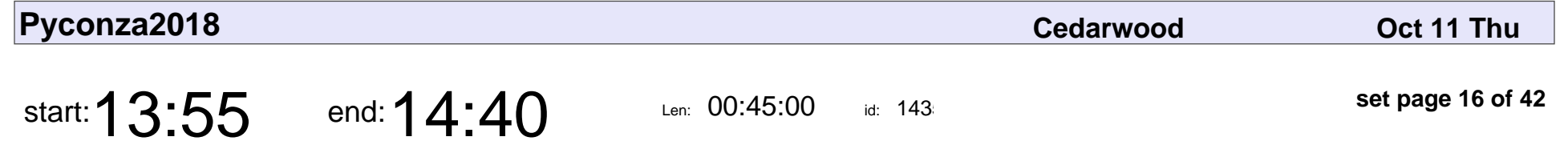

Deploying and Managing Python with Kubernetes

Joannah Nanjekye

Deploying and Managing Python with Kubernetes

# Joannah Nanjekye

Veyepar: TalkSigns.rfxml

**set page 16 of 42**

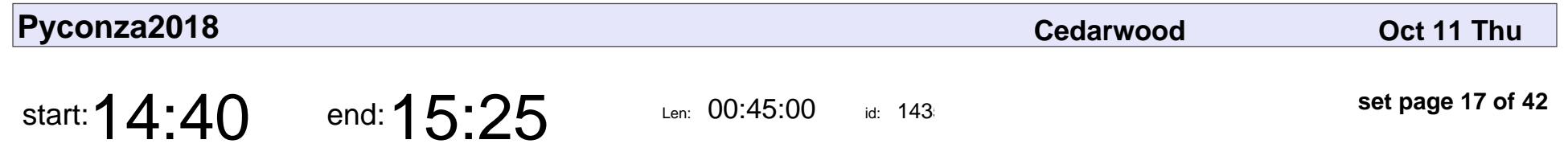

How to deploy your Python Web App on Google Cloud Platform

James Mwai

How to deploy your Python Web App on Google Cloud Platform

# James Mwai

Veyepar: TalkSigns.rfxml

**Pyconza2018**

**set page 17 of 42**

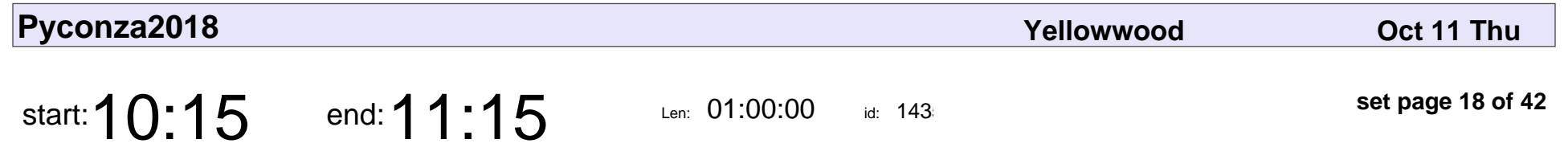

Elementary, my dear Python

Erin Versfeld

### Elementary, my dear Python

# Erin Versfeld

Veyepar: TalkSigns.rfxml

**Pyconza2018**

**set page 18 of 42**

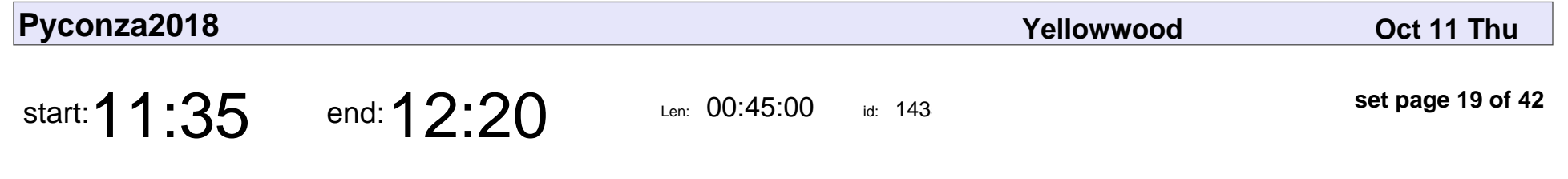

Bring Django Girls Workshop to Mozambique.

Cecilia Tivir, Carina Matimbe

Bring Django Girls Workshop to Mozambique.

#### Cecilia Tivir, Carina Matimbe

Veyepar: TalkSigns.rfxml

**Pyconza2018**

**set page 19 of 42**

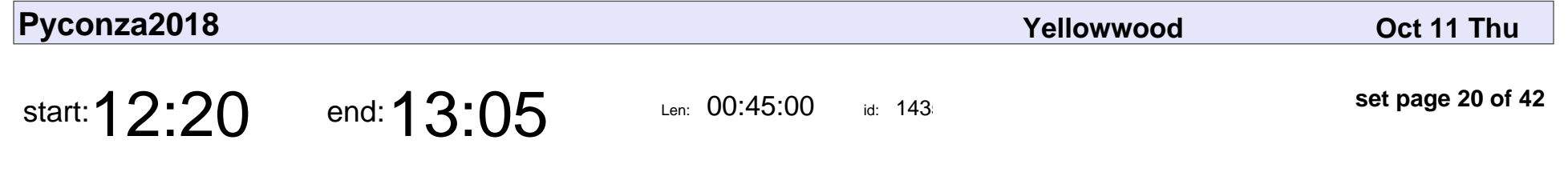

A Brief Introduction to PyGame Zero

Neil Muller

A Brief Introduction to PyGame Zero

# Neil Muller

Veyepar: TalkSigns.rfxml

**Pyconza2018**

**set page 20 of 42**

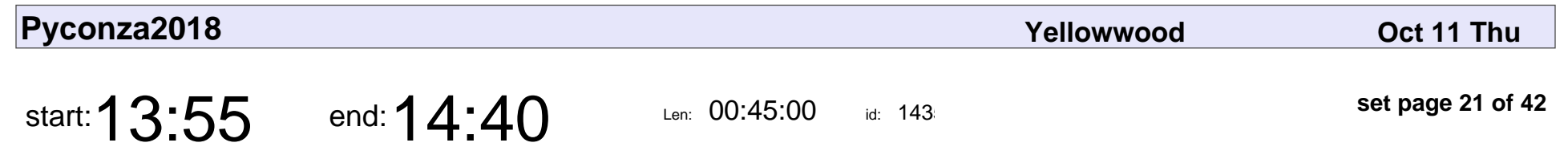

Testing in the wild

Heather Williams

# Testing in the wild Heather Williams

Veyepar: TalkSigns.rfxml

**Pyconza2018**

**set page 21 of 42**

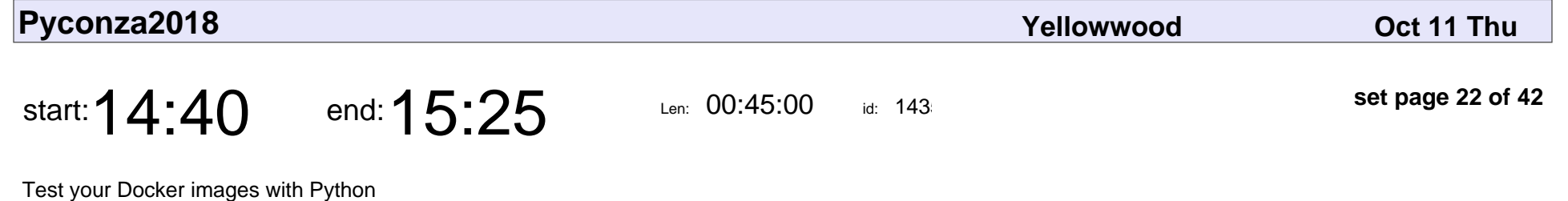

Jamie Hewland

Test your Docker images with Python

# Jamie Hewland

Veyepar: TalkSigns.rfxml

**Pyconza2018**

**set page 22 of 42**

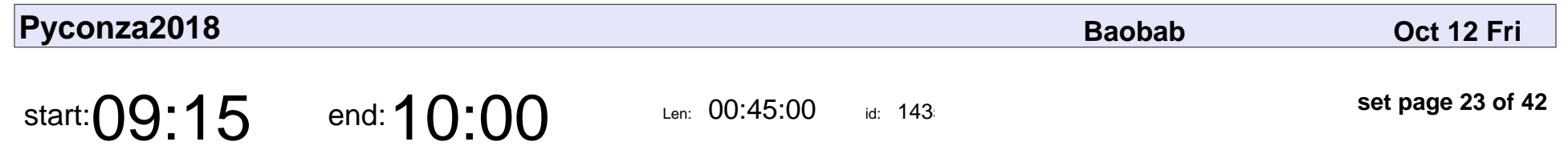

So What's the Story?

Kerryn Gammie

# So What's the Story? Kerryn Gammie

Veyepar: TalkSigns.rfxml

**Pyconza2018**

**set page 23 of 42**

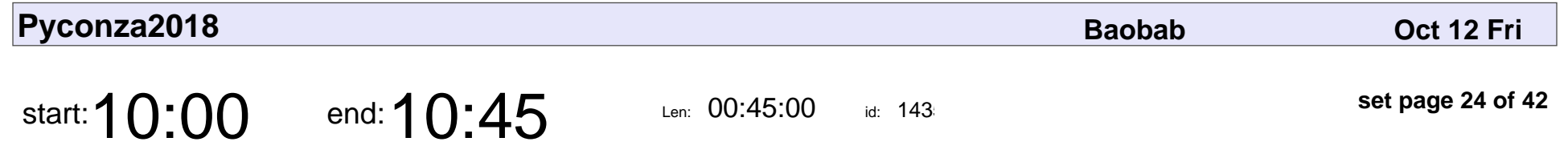

Dimensionality reduction - squeezing out the good stuff with PCA

Aabir Abubaker Kar

Dimensionality reduction - squeezing out the good stuff with PCA

### Aabir Abubaker Kar

Veyepar: TalkSigns.rfxml

**set page 24 of 42**

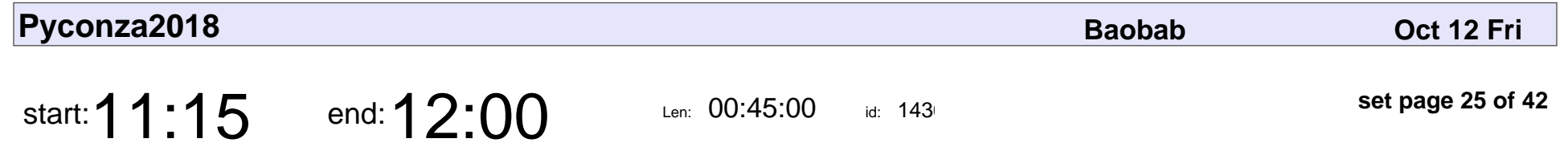

Guide to choose right deep Learning framework for your AI project

Rishikesh

Guide to choose right deep Learning framework for your AI project

# Rishikesh

Veyepar: TalkSigns.rfxml

**Pyconza2018**

**set page 25 of 42**

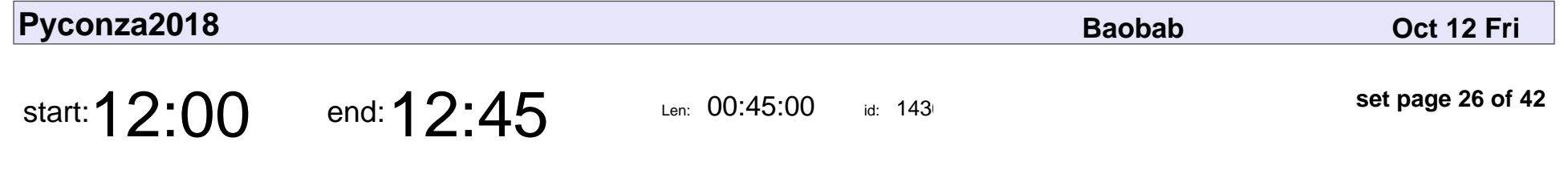

Bayesian Analysis in Python: A Starter Kit

Andrew Collier

#### Bayesian Analysis in Python: A Starter Kit

## Andrew Collier

Veyepar: TalkSigns.rfxml

**Pyconza2018**

**set page 26 of 42**

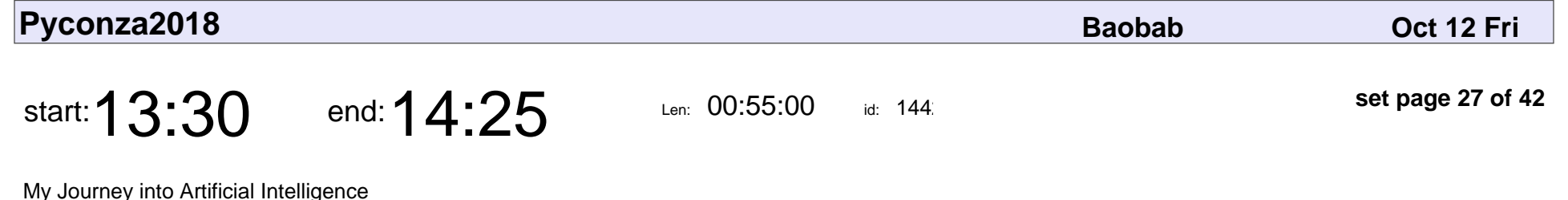

Blessing Malumi

My Journey into Artificial Intelligence

# Blessing Malumi

Veyepar: TalkSigns.rfxml

**Pyconza2018**

**set page 27 of 42**

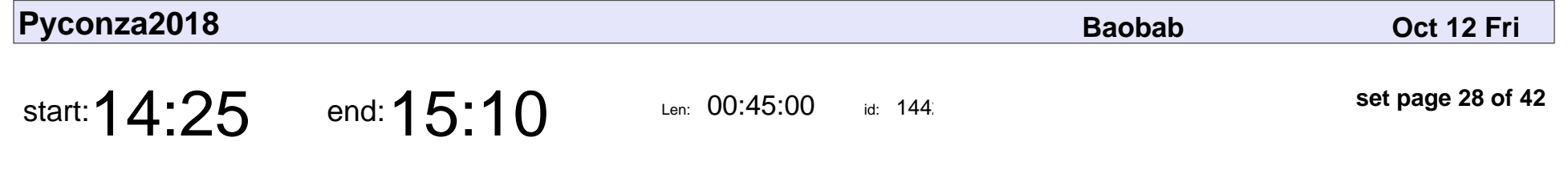

Insight into Customer Segmentation

Cornelia van der Walt

Insight into Customer Segmentation

### Cornelia van der Walt

Veyepar: TalkSigns.rfxml

**Pyconza2018**

**set page 28 of 42**

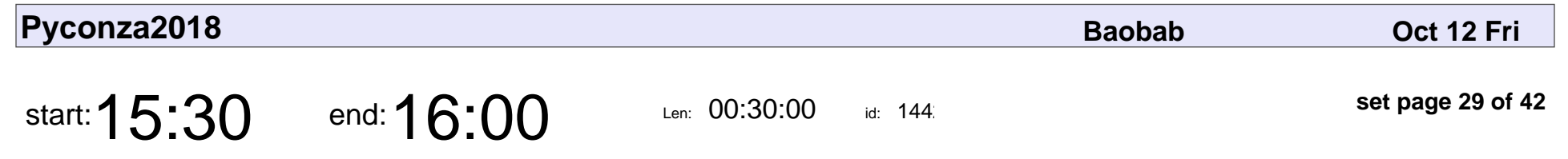

Friday Lightning Talks

Adam Piskorski

# Friday Lightning Talks Adam Piskorski

Veyepar: TalkSigns.rfxml

**Pyconza2018**

**set page 29 of 42**

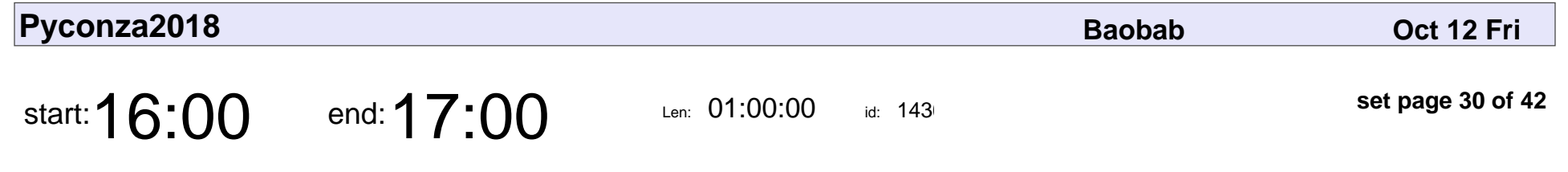

Machine Learning in Real Life

Jade Abbott

#### Machine Learning in Real Life

# Jade Abbott

Veyepar: TalkSigns.rfxml

**Pyconza2018**

**set page 30 of 42**

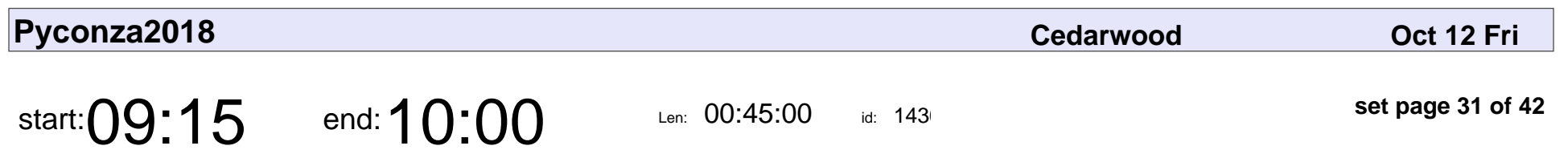

Batteries Included

Jonatas Baldin

# Batteries Included Jonatas Baldin

Veyepar: TalkSigns.rfxml

**Pyconza2018**

**set page 31 of 42**

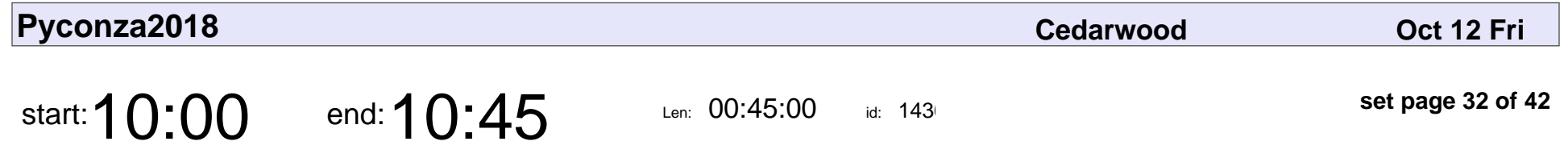

(Re)solving an appliance traffic dilemma with the DNS loophole

Marco Slaviero

(Re)solving an appliance traffic dilemma with the DNS loophole

### Marco Slaviero

Veyepar: TalkSigns.rfxml

**Pyconza2018**

**set page 32 of 42**

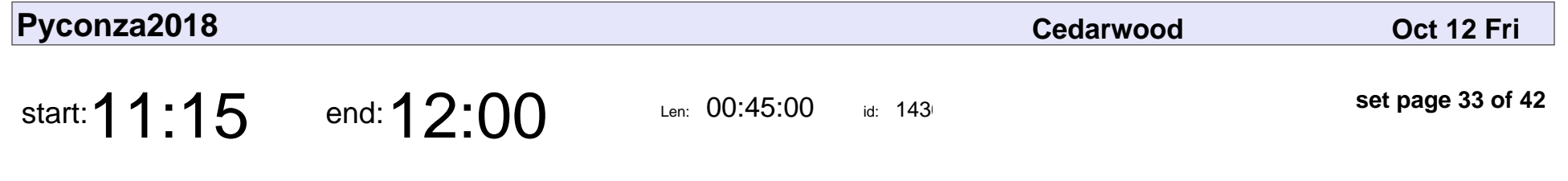

Developing good ORMs is HARD!

Nickolas Grigoriadis

#### Developing good ORMs is HARD!

### Nickolas Grigoriadis

Veyepar: TalkSigns.rfxml

**Pyconza2018**

**set page 33 of 42**

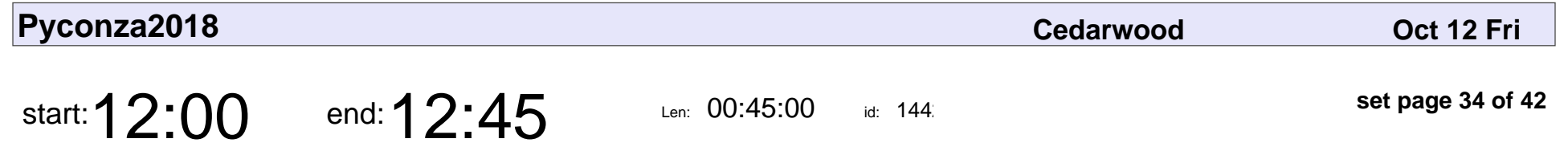

Sanic: Async Python (uvloop) with a familiar flask like feel.

Christo Goosen

Sanic: Async Python (uvloop) with a familiar flask like feel.

## Christo Goosen

Veyepar: TalkSigns.rfxml

**Pyconza2018**

**set page 34 of 42**

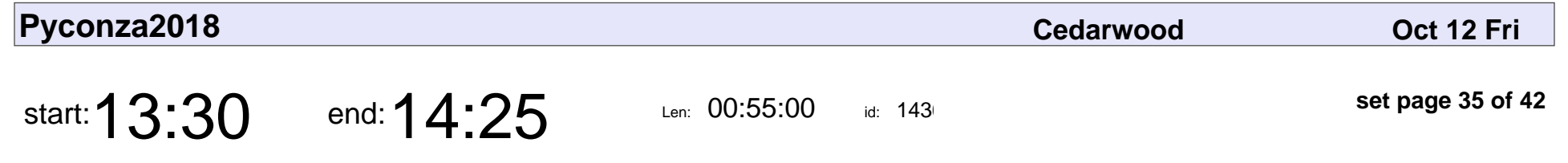

Fast random number generation in Python and NumPy

Bernardt Duvenhage

Fast random number generation in Python and NumPy

### Bernardt Duvenhage

Veyepar: TalkSigns.rfxml

**Pyconza2018**

**set page 35 of 42**

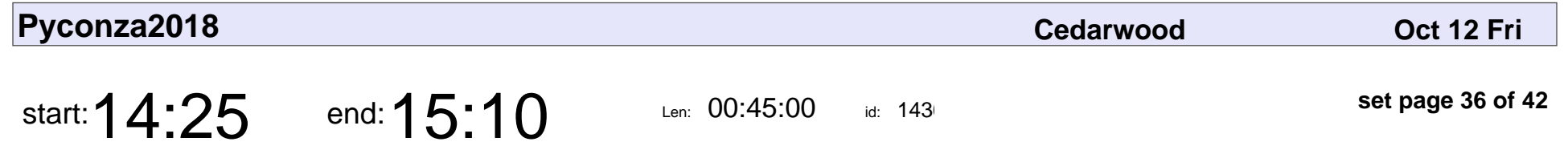

Parallel Programming with (Py)OpenCL for Fun and Profit

Gordon Inggs

Parallel Programming with (Py)OpenCL for Fun and Profit

# Gordon Inggs

Veyepar: TalkSigns.rfxml

**Pyconza2018**

**set page 36 of 42**

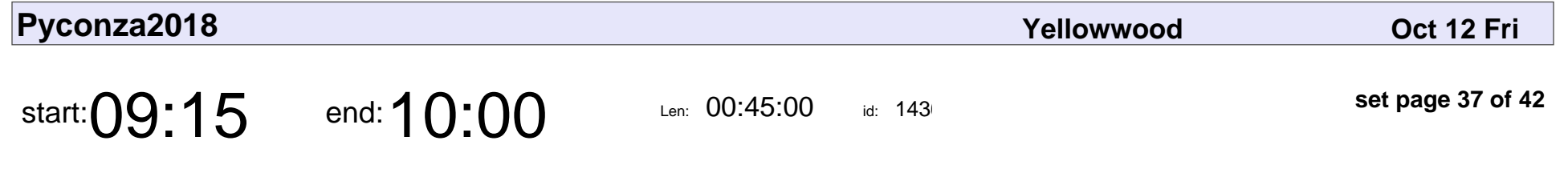

Python Community Development in East Africa

Linus Wamanya, Kato Joshua, Buwembo Murshid

#### Python Community Development in East Africa

Linus Wamanya, Kato Joshua, Buwembo Murshid

Veyepar: TalkSigns.rfxml

**Pyconza2018**

**set page 37 of 42**

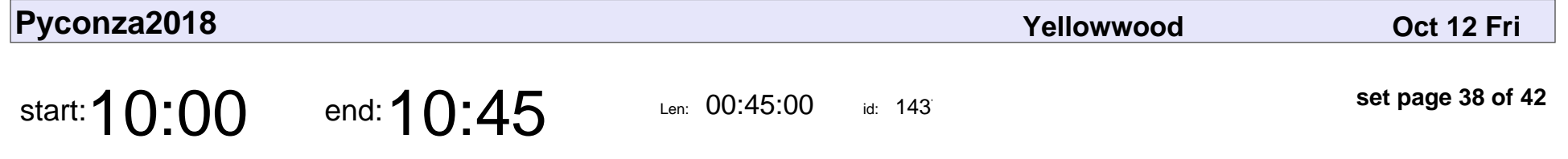

From Zero to kind of a hero: Getting your Python side project ready for deployment

Sewagodimo Matlapeng

From Zero to kind of a hero: Getting your Python side project ready for deployr

### Sewagodimo Matlaper

Veyepar: TalkSigns.rfxml

**set page 38 of 42**

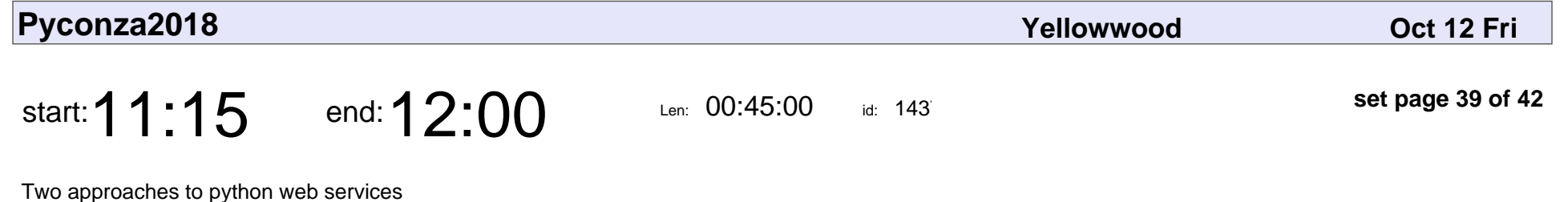

Kenneth Goldswain, Matthew French

#### Two approaches to python web services

Kenneth Goldswain, Matthew French

Veyepar: TalkSigns.rfxml

**Pyconza2018**

**set page 39 of 42**

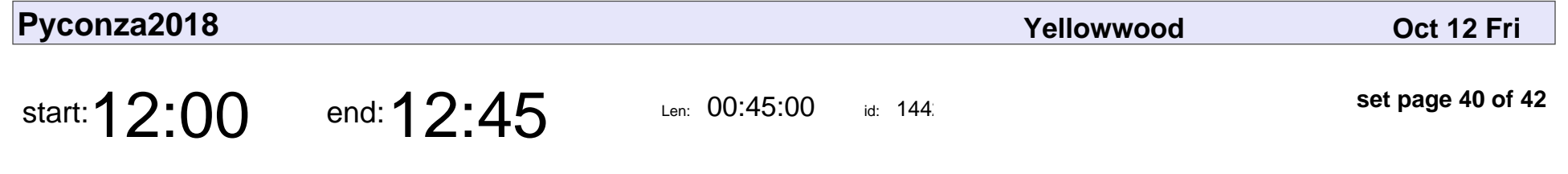

Building Rest API with Django Rest Framework

Jose Machava

Building Rest API with Django Rest Framework

# Jose Machava

Veyepar: TalkSigns.rfxml

**Pyconza2018**

**set page 40 of 42**

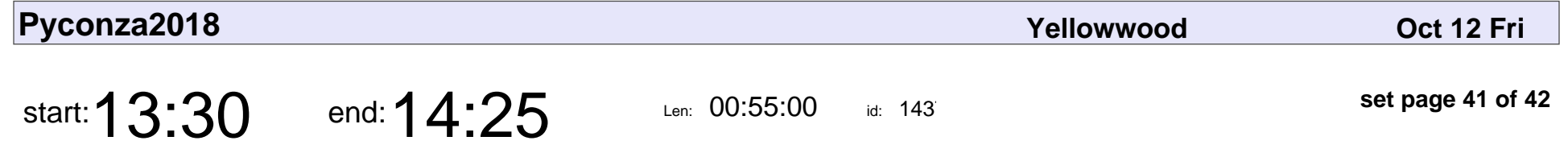

Python as a tool to boost productivity in (electronic) product and system development.

Johan Hartman

Python as a tool to boost productivity in (electronic) product and system develogies

## Johan Hartman

Veyepar: TalkSigns.rfxml

**Pyconza2018**

**set page 41 of 42**

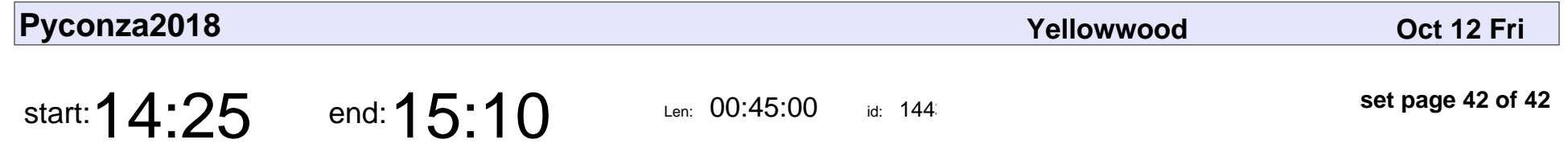

Custom metadata plugins for Calibre: cataloguing an old paper library

Adrianna Pi■ska

Custom metadata plugins for Calibre: cataloguing an old paper library

### Adrianna Pi■ska

Veyepar: TalkSigns.rfxml

**Pyconza2018**

**set page 42 of 42**